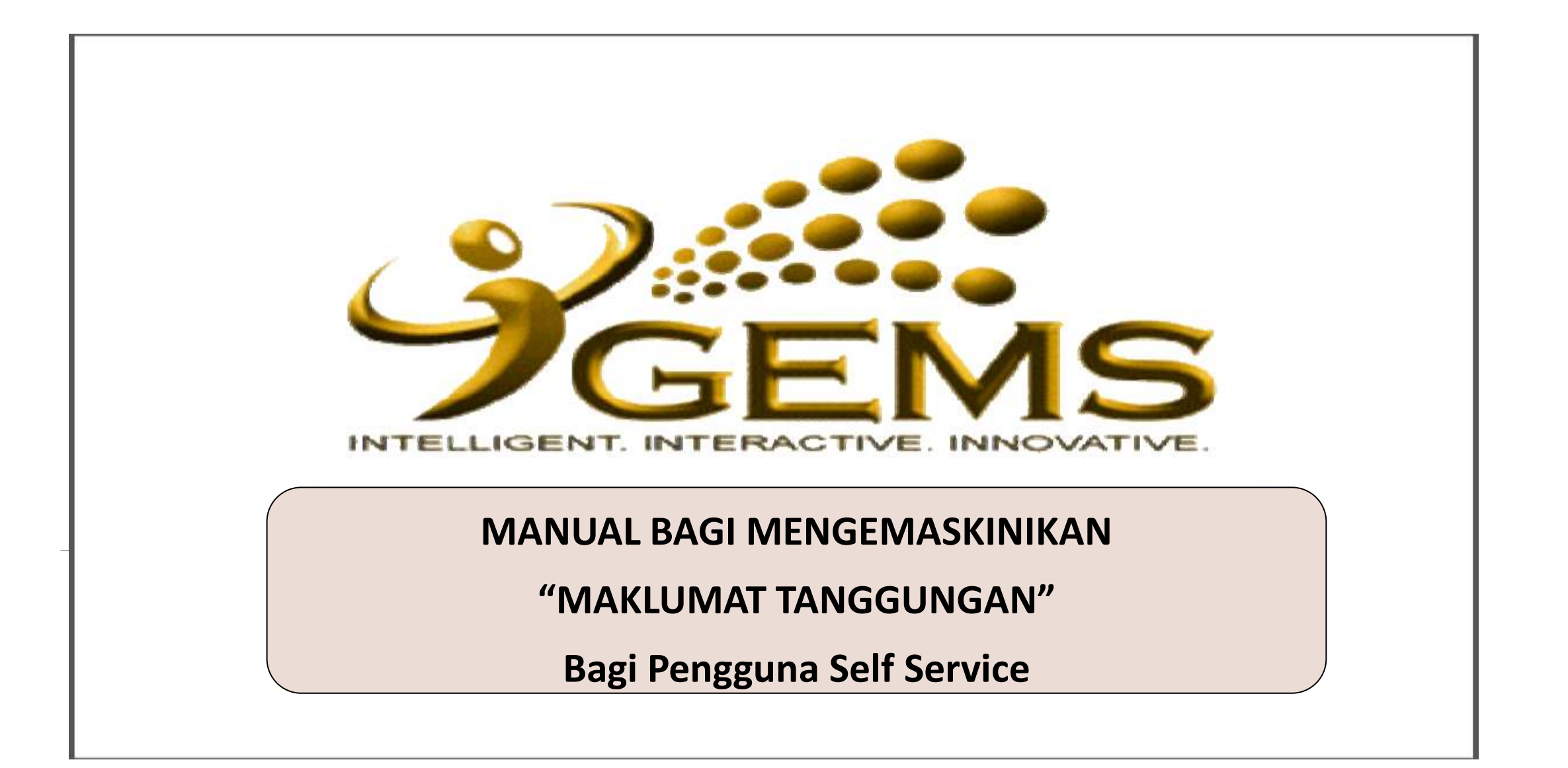

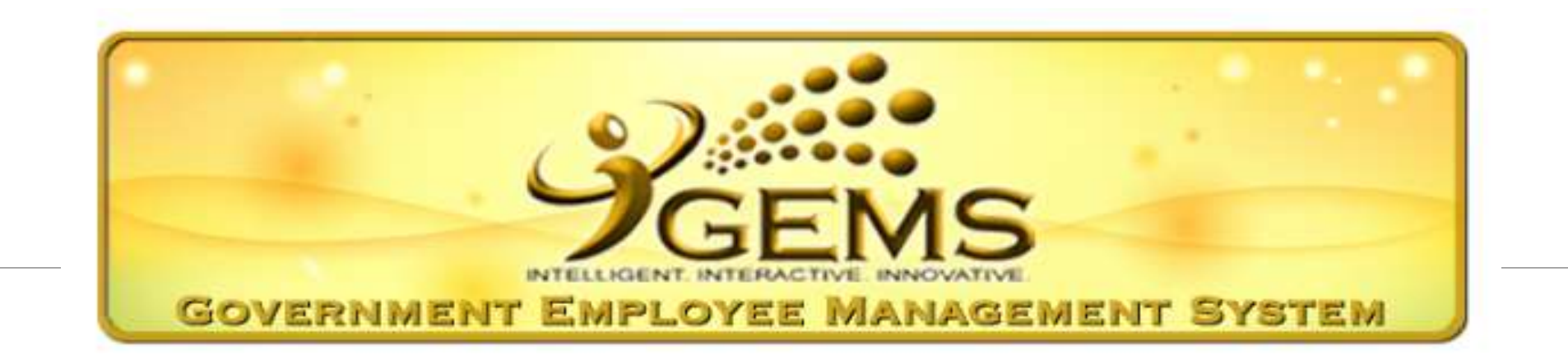

## **GEMS Login** Mengalami masalah log masuk ke GEMS? User ID: Sila hubungi GEMS Helpdesk Tel: +673 238 2407 Password: E-mel: gems.helpdesk@psd.gov.bn Forgot your password? Sign In **Attendance** Waktu bekerja: Isnin - Khamis & Sabtu Masukkan No. Kad Pengenalan diruang *"User ID"* dan Masukkan Kata 7:45 pagi - 12:15 tgh hari Laluan diruang **"password**1:30 ptg - 4.:30 ptg

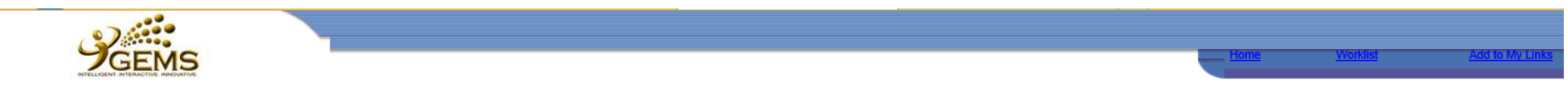

#### Personalize Content Layout Saturday, January 24, 2015

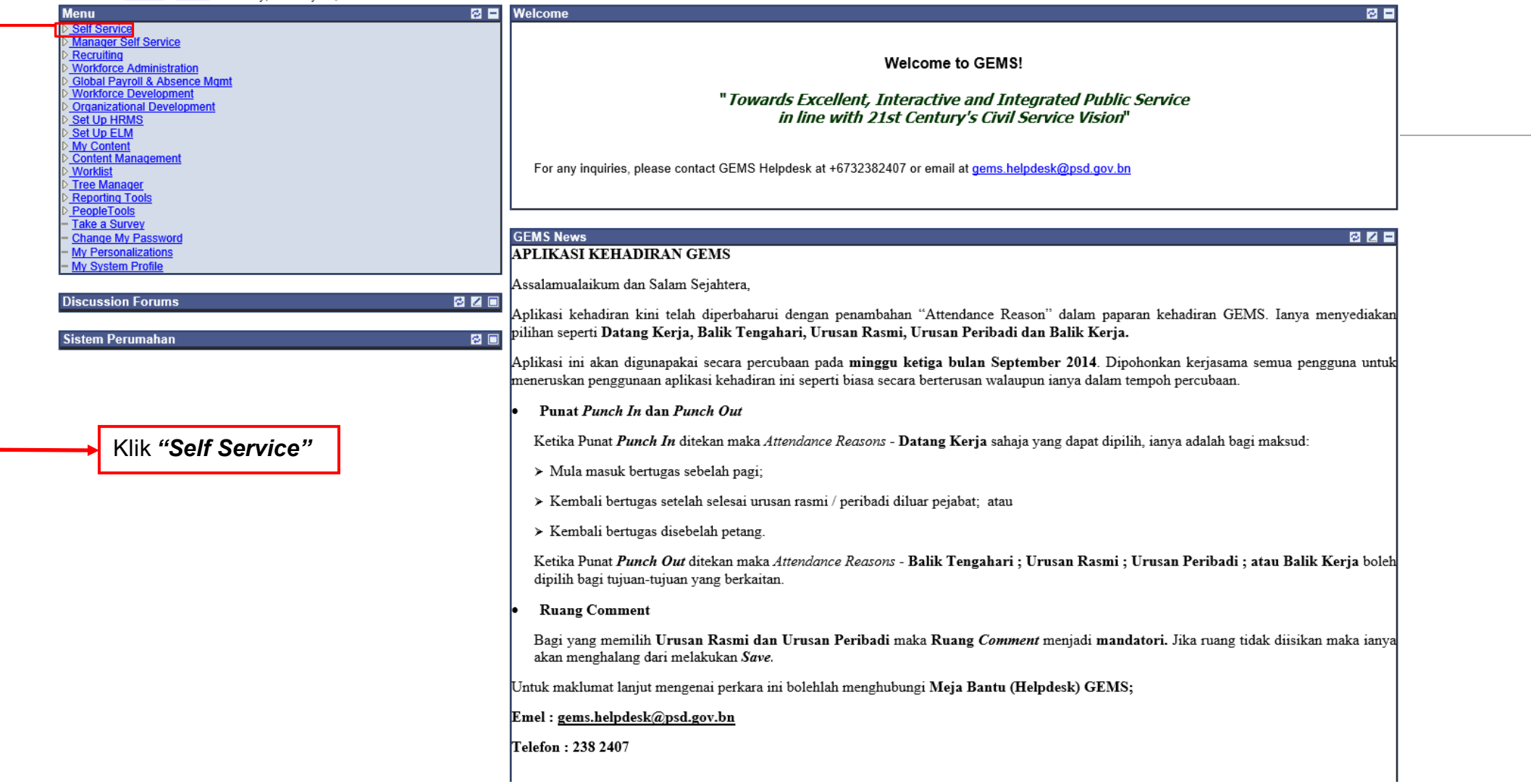

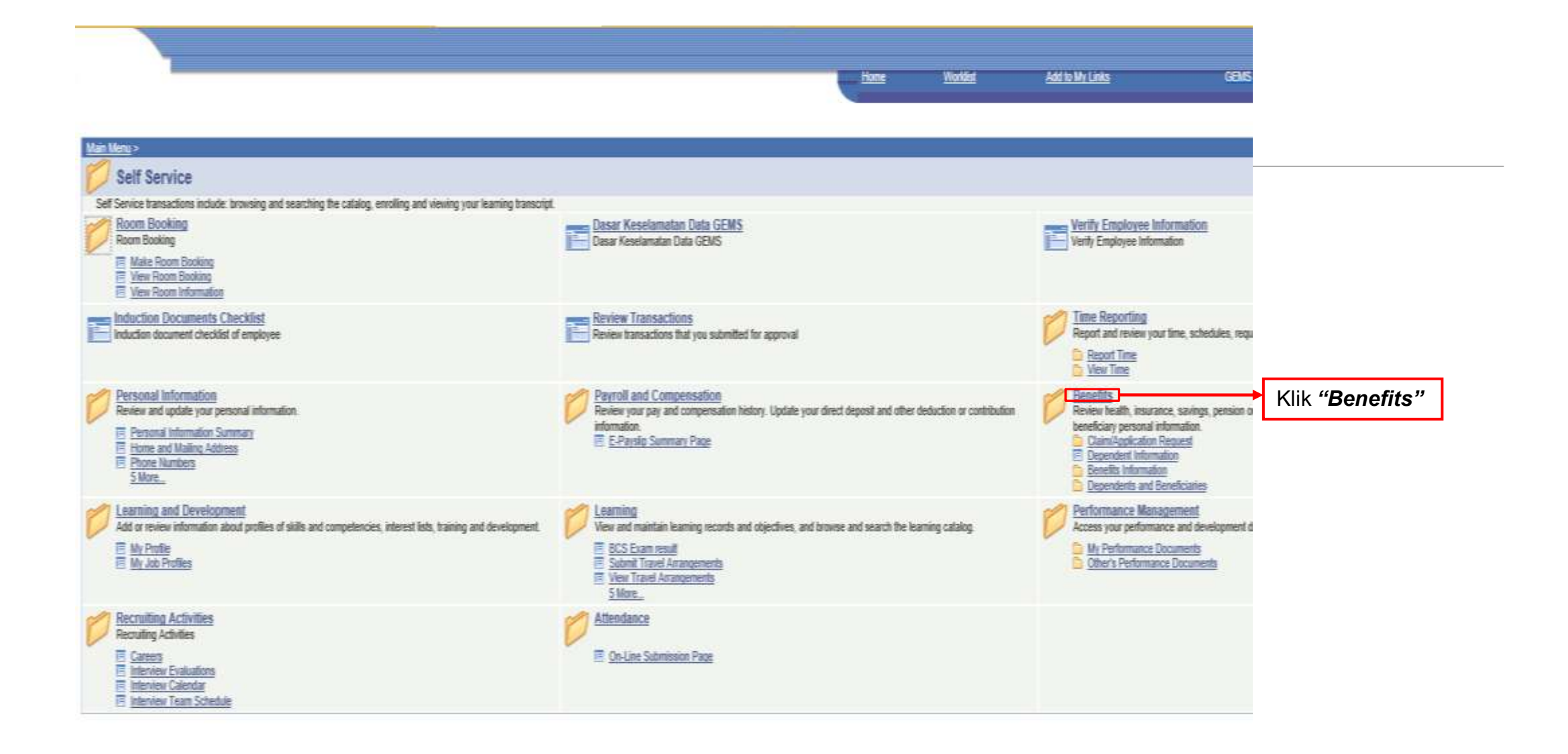

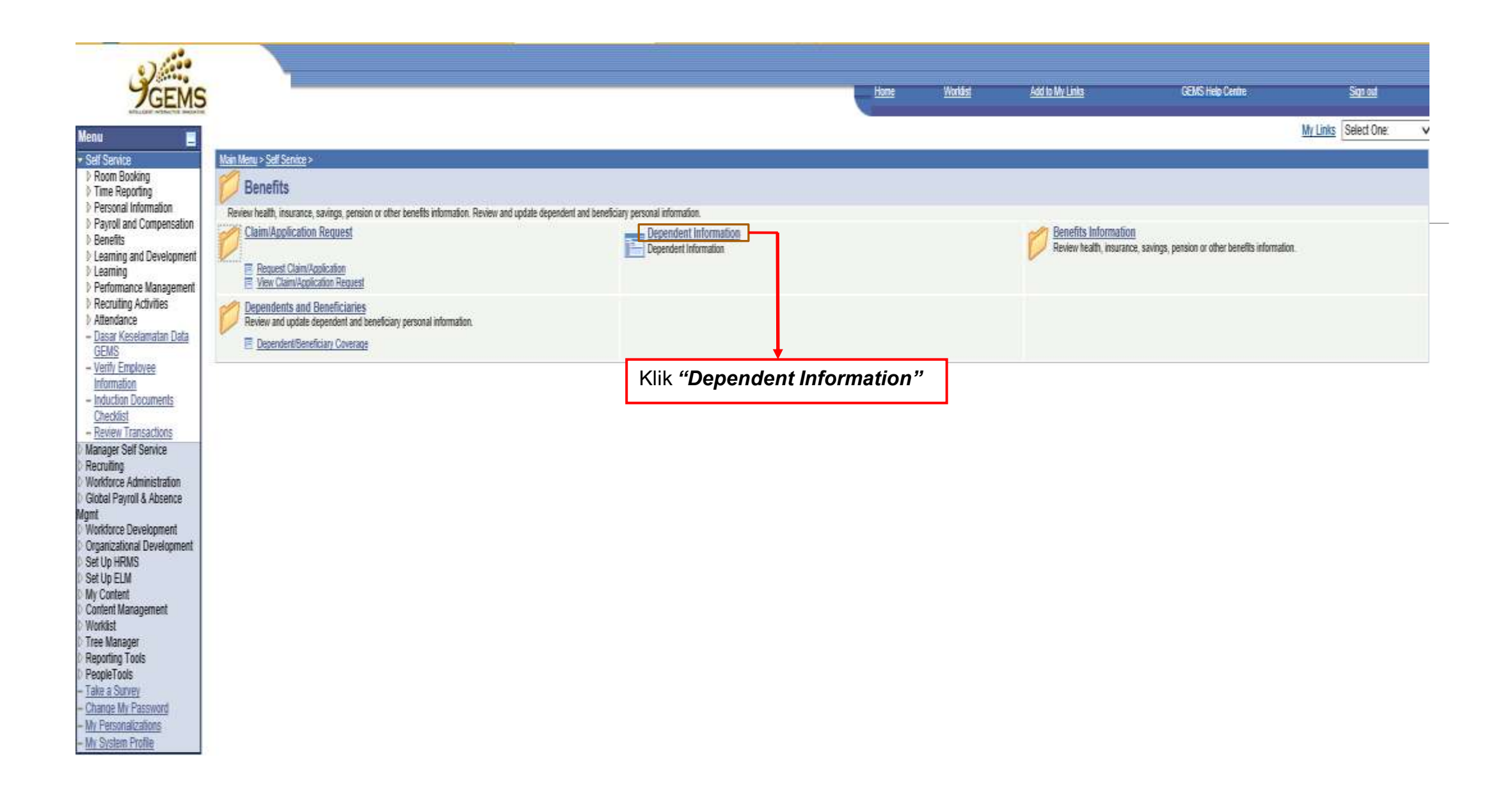

# **Dependent/Beneficiary Personal Information**

Employee ID 70000001 BIN ABDUL RAHIM, ABDUL RAHMAN

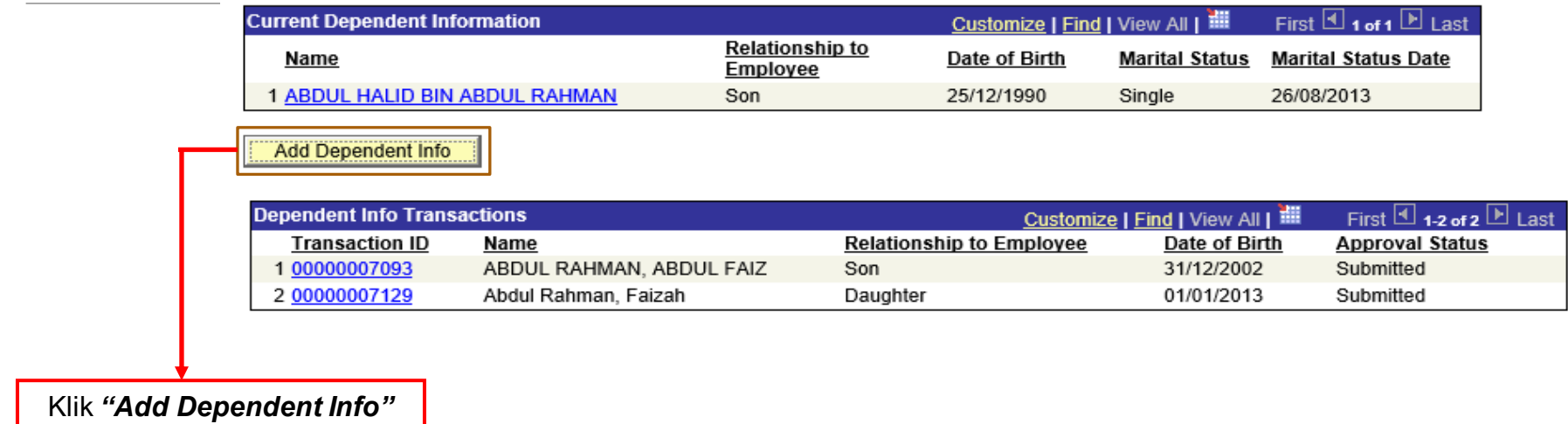

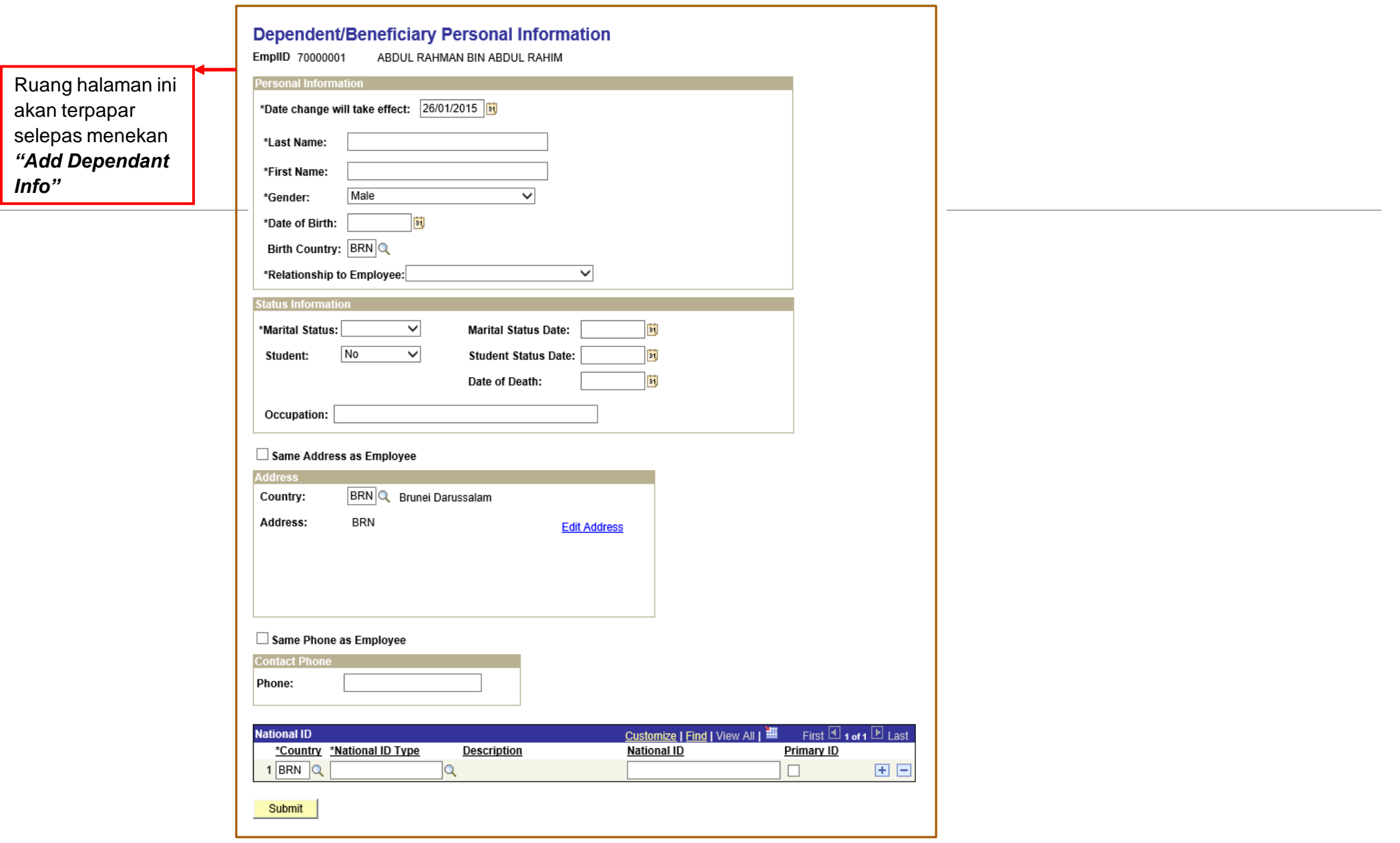

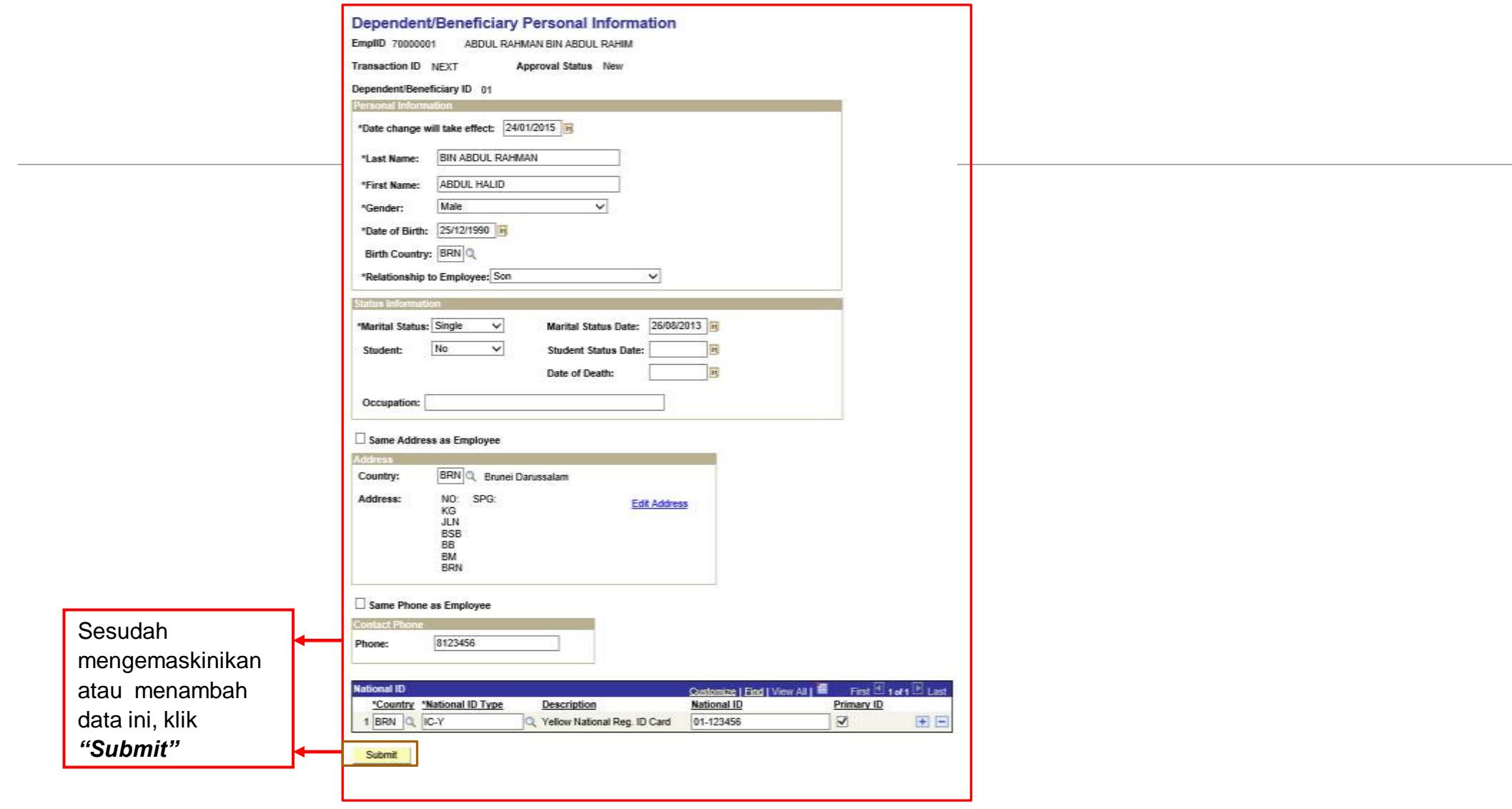

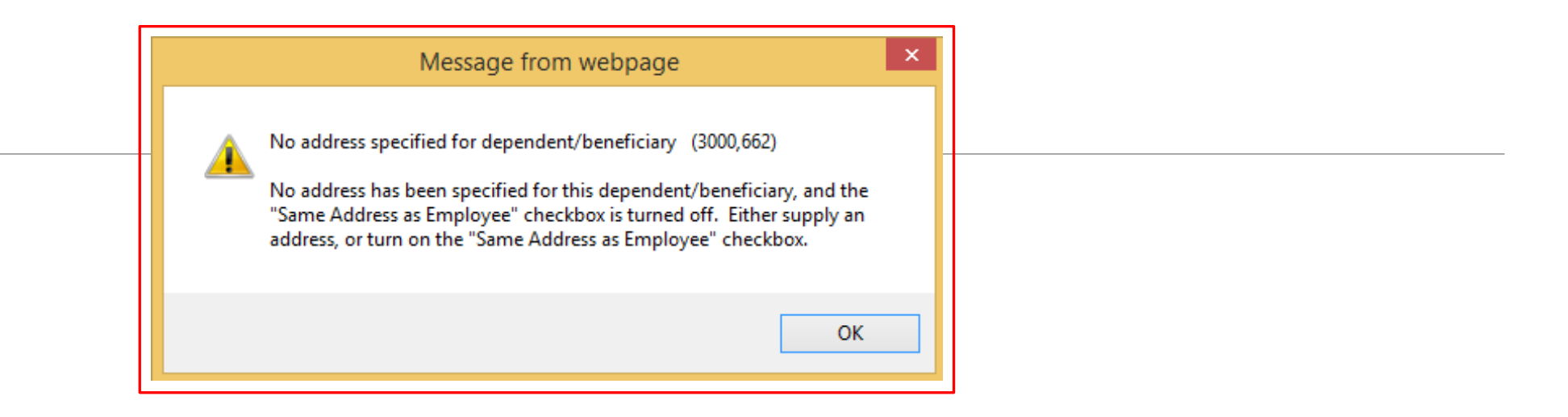

# Nota\*

Ruang kotak di atas tersebut akan terpapar jika sekiranya di ruang *Address* (alamat tempat tinggal/persuratan tidak diisikan) tidak diisikan ataupun *checkbox* tidak terpilih.

#### Dependent/Beneficiary Personal Information

EmplID 70000001 ABDUL RAHMAN BIN ABDUL RAHIM

Transaction ID NEXT Approval Status New

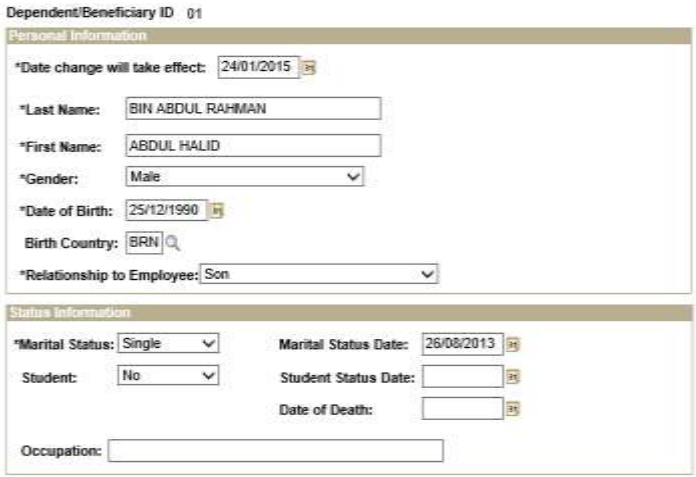

#### $\Box$  Same Address as Employee

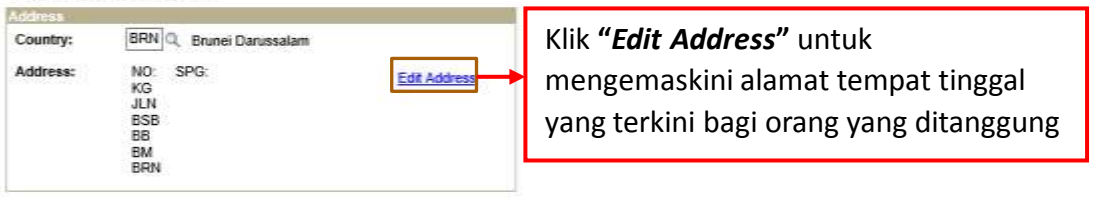

#### Same Phone as Employee

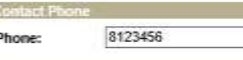

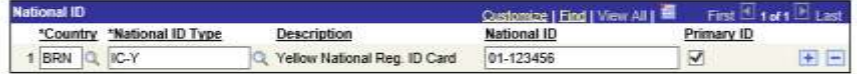

Submit

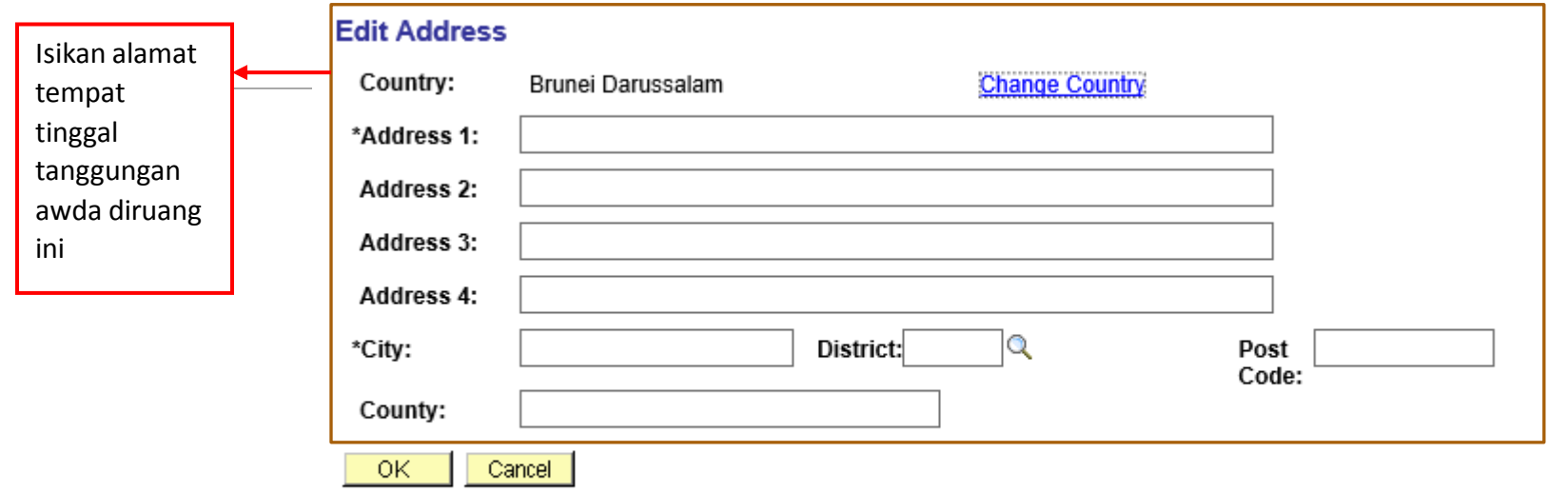

## **Edit Address**

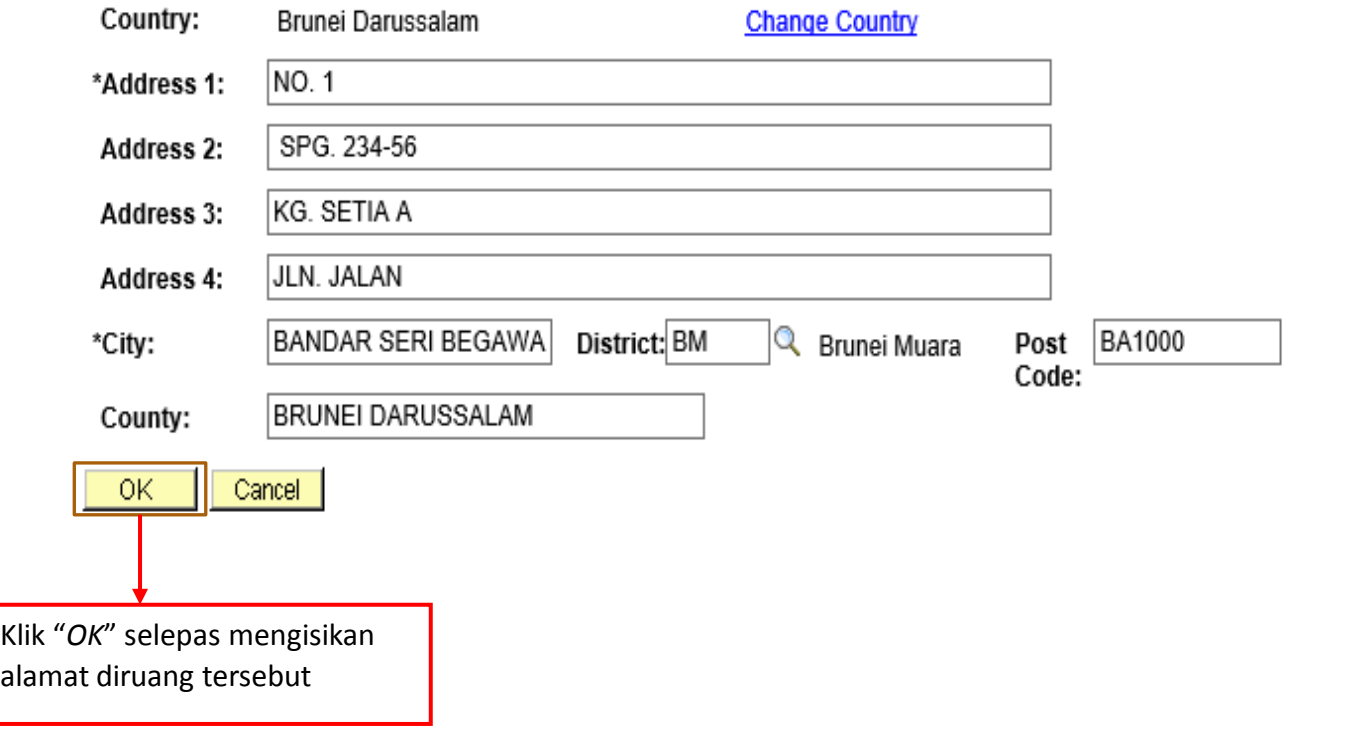

### Dependent/Beneficiary Personal Information

EmpliD 70000001 ABDUL RAHMAN BIN ABDUL RAHIM

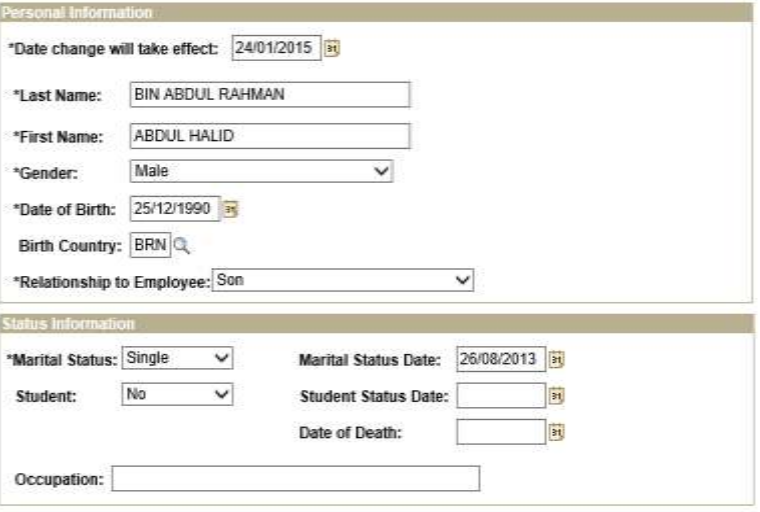

#### Same Address as Employee

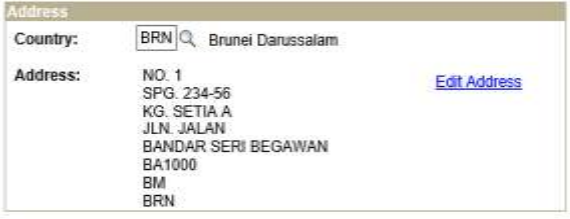

Same Phone as Employee

Submit

**Contact Phone** 8123456 Phone:

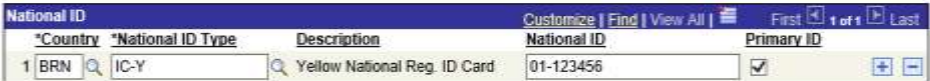

Klik "Submit"